## **Apex Digital Ld4088 User Manual**

Right here, we have countless books **Apex Digital Ld4088 User Manual** and collections to check out. We additionally present variant types and as well as type of the books to browse. The gratifying book, fiction, history, novel, scientific research, as capably as various other sorts of books are readily userfriendly here.

As this Apex Digital Ld4088 User Manual, it ends occurring being one of the favored books Apex Digital Ld4088 User Manual collections that we have. This is why you remain in the best website to look the incredible book to have.

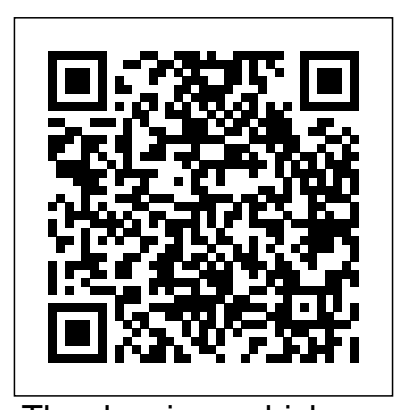

The drawings which compose Sketchbook Works Vol. 1 & 2 were developed through pain staking processes of organized mark making within the rigid confines of the grid. The production of these works employ traditional methods of drawing, as well as unconventional modes such as tediously mixing a vast array of custom marker colors for perfect gradients, laser engraving miniature patterns onto pages, and using destructive processes like dissolving imagery with chemical solvents. These drawing processes craft a diverse array of visual experiences derived not how to turn your Raspberry Pi into a MySQL database server only from organized drawing systems, but also from mistakes

and destructive actions, whose results were sources of evolution seen in this body of work.

REASONS YOU WILL LOVE THIS BOOK 500 Plus Terribly Good Dad Jokes Perfect gift for fathers day Word Plays Funny puns Made in America Quality Paper and Print Unique Interior Designs LAUGH BUT DON'T CRACK YOUR RIBS The Must Have Sudoku Puzzle book is a fresh new collection of 300 Sudoku puzzles for the leap year. This Book Contains 300 easy Sudoku Puzzles for beginners and experienced Sudoku Puzzlers.

Luray Caverns

Baseball Haiku: The Best Haiku Ever Written about the Game Cutting-edge Marketing Analytics

Dialogues of the Dead. 2. Ed

Beginning Sensor Networks with Arduino and Raspberry Pi teaches you how to build sensor networks with Arduino, Raspberry Pi, and XBee radio modules, and even shows you to store your sensor data! First you'll learn about the different types of sensors and sensor networks, including how to build a audio, and output the finished product or share it online simple XBee network. Then you'll walk through building an Arduino-based temperature sensor and data collector, followed covers the latest Premiere features and improvements Keith by building a Raspberry Pi-based sensor node. Next you'll learn Underdahl, the author of Digital Video For Dummies different ways to store sensor data, including writing to an SD card, sending data to the cloud, and setting up a Raspberry Pi MySQL server to host your data. You even learn how to connect to and interact with a MySQL database server directly from an Arduino! Finally you'll learn how to put it all together by connecting your Arduino sensor node to your new Raspberry Pi database server. If you want to see how well Arduino and Raspberry Pi can get along, especially to create a sensor network, then Beginning Sensor Networks with Arduino **next level—creating dynamic, database-driven websites with PHP and** and Raspberry Pi is just the book you need.

This book will be helpful for any health care professional assisting the patient with diabetes to reach their target goals. The various oral medications and their mechanisms, as well as the types and regimens of the various insulins are discussed. Reaching target goals has been shown to prevent the acute (hypoglycemia and hyperglycemia) and chronic (retinopathy, nephropathy, neuropathy, coronary heart disease and stroke) complications of diabetes. Therefore, it is critical that healthcare professionals have the knowledge to assist their patients in meeting their diabetes goals. This resourceful tool can be yours for just \$14.95. Additionally, nurses will be able to earn continuing education contact hours after reading this book.

An essential resource for anyone who wants to get up and running with this popular video-editing application, from amateur and hobbyist filmmakers to professionals who want to explore the possibilities of editing on a PC Explains how to shoot good footage, get digital video onto a PC, set up a Premiere production studio, edit clips, add effects, work with

Released day and date with the new software version, the book (0-7645-4114-5) and other books on digital video, has broad experience as both an amateur videographer and professional video producer

Bioaugmentation Techniques and Applications in Remediation Electrician's Exam Study Guide 2/E

A Letter Addressed to the Earl of Liverpool

A First List of Cyprus Fungi

If you can build websites with CSS and JavaScript, this book takes you to the MySQL. Learn how to build a database, manage your content, and interact with users. With step-by-step tutorials, this completely revised edition gets you started with expanded coverage of the basics and takes you deeper into the world of server-side programming. The important stuff you need to know: Get up to speed quickly. Learn how to install PHP and MySQL, and get them running on both your computer and a remote server. Gain new techniques. Take advantage of the all-new chapter on integrating PHP with HTML web pages. Manage your content. Use the file system to access user data, including images and other binary files. Make it dynamic. Create pages that change with each new viewing. Build a good database. Use MySQL to store user information and other data. Keep your site working. Master the tools for fixing things that go wrong. Control operations. Create an administrative interface to oversee your site.

The series Topics in Heterocyclic Chemistry presents critical reviews on present and future trends in the research of heterocyclic compounds. Overall the scope is to cover topics dealing with all areas within heterocyclic chemistry, both experimental and theoretical, of interest to the general heterocyclic chemistry community. The series consists of topic related volumes edited by renowned editors with contributions of experts in the field. All chapters from Topics in Heterocyclic Chemistry are published Online

First with an individual DOI. In references, Topics in Heterocyclic Chemistry work as possible. Therefore, you will see the original copyright references, is abbreviated as Top Heterocycl Chem and cited as a journal. Presenting more than two hundred of the greatest haiku ever written about the game. There are moments in every baseball game that make fans catch their breath: the pause while a pitcher looks in for the sign, the moment a cocksure rookie gets picked off first, or the instant a batter lashes a gamewinning homer into the night sky, just before the sell-out crowd explodes onto its feet. Haiku captures these moments like no other poetic form, and Baseball Haiku captures the sights, the sounds, the smells, and the emotions of the game like no previous collection. Some of the most important haiku poets of both America and Japan are featured in this anthology; including Jack Kerouac, a longtime baseball fan who pioneered English-language haiku; Alan Pizzarelli, one of the top American haiku and senryu poets of the last thirty years; and Masaoka Shiki, one of the four great pillars of Japanese haiku—a towering figure—who was instrumental in popularizing baseball in Japan during the 1890s. With over two hundred poems spanning more than a before it is too late. In this age of information overload, children's brains century of ball playing, Baseball Haiku reveals the intricate ways in which this are overloaded with junk information, and they need a proper break from enduring and indelible sport—which is played on a field, under an open sky—has always been linked to nature and the seasons. And just as a haiku happens in a timeless now, so too does Baseball Haiku evoke those unforgettable images that capture the actions and atmospheres of the national pastime: each poem resonates like the lonely sound of cleats echoing in the tunnel as a grizzled veteran leaves his final game. The largest collection of haiku and senryu on baseball ever assembled, Baseball Haiku is an extraordinary treasure for any true baseball fan. Prince2 Foundation Training Manual Advanced Maya Texturing and Lighting Standards for Adult Correctional Institutions Real World Cases and Data Sets for Hands on Learning

This work has been selected by scholars as being culturally important, and is part of the knowledge base of civilization as we know it. This work was reproduced from the original artifact, and remains as true to the original

library stamps (as most of these works have been housed in our most important libraries around the world), and other notations in the work. This work is in the public domain in the United States of America, and possibly other nations. Within the United States, you may freely copy and distribute this work, as no entity (individual or corporate) has a copyright on the body of the work. As a reproduction of a historical artifact, this work may contain missing or blurred pages, poor pictures, errant marks, etc. Scholars believe, and we concur, that this work is important enough to be preserved, reproduced, and made generally available to the public. We appreciate your support of the preservation process, and thank you for being an important part of keeping this knowledge alive and relevant. Do you find your children get irritated quickly? Do they glue to media devices during the resting period? If the answer is yes, you must intervene gadgets. If you have tried yoga and felt its benefit, try it with kids. It guides you in introducing yoga into their schedule without fussing about things. This book aims to empower parents to incorporate yoga into their children's daily life and teach them how to improve:- Self-Discipline Self-Control Self-Esteem Self-Concentration Self-Motivation Attention and Attention span This book is specifically designed for children and contains:- ★ Colored illustration of Asanas which make it easy to understand and perform Simple and easily understandable language Step-by-step explanation of poses Assist your child in building confidence, self-esteem, self-awareness, and attention span Book aims to inculcate learning in children to accept their bodies, improve self-awareness, and naturally improve focus, self-esteem, and selfconfidence. Relaxing games for Children Yoga in Schools Yoga Schedule (space is allocated to assist in planning your yoga schedule)

The video coding standard High Efficiency Video Coding (HEVC) targets Fixed annuities, Stable-value funds, High-yield (junk) bonds, Private at improved compression performance for video resolutions of HD and beyond, providing Ultra HD video at similar compressed bit rates as for HD video encoded with the well-established video coding standard H.264/AVC. Based on known concepts, new coding structures and improved coding tools have been developed and specified in HEVC. The standard is expected to be taken up easily by established industry as well as new endeavors, answering the needs of todays connected and everevolving online world. This book presents the High Efficiency Video Coding standard and explains it in a clear and coherent language. It provides a comprehensive and consistently written description, all of a piece. The book targets at both, newbies to video coding as well as experts in the field. While providing sections with introductory text for the beginner, it suits as a well-arranged reference book for the expert. The book provides a comprehensive reference for the technical details of the employed coding tools; it further outlines the algorithmic advances compared to H.264/AVC. In addition to the technical aspects, the book provides insight to the general concepts of standardization, how specification text is written, and how these concepts apply to the HEVC specification.

## Raspbian Linux and GPIO Integration

Transition Metal Catalyzed Carbonylative Synthesis of Heterocycles High Efficiency Video Coding

The Good, the Flawed, the Bad, and the Ugly

The rewards of carefully chosen alternative investments can be great. But many investors don't know enough about unfamiliar investments to make wise choices. For that reason, financial advisers Larry Swedroe and Jared Kizer designed this book to bring investors up to speed on the twenty most popular alternative investments: Real estate, Inflation-protected securities, Commodities, International equities,

equity (venture capital), Covered calls, Socially responsible mutual funds, Precious metals equities, Preferred stocks, Convertible bonds, Emerging market bonds, Hedge funds, Leveraged buyouts, Variable annuities, Equity-indexed annuities, Structured investment products, Leveraged funds The authors describe how the investments work, the pros and cons of each, which to consider, which to avoid, and how to get started. Swedroe and Kizer evaluate each investment in terms of: Expected returns Volatility Distribution of returns Diversification potential Fees Trading and operating expenses Liquidity Tax efficiency Account location Role in an asset-allocation program Any investor who is considering or just curious about investment opportunities outside the traditional world of stocks, bonds, and bank certificates of deposit would be well-advised to read this book.

Jump right into the pro-level guts of the Raspberry Pi with complete schematics and detailed hardware explanations as your guide. You'll tinker with runlevels, reporting voltages and temperatures, and work on a variety of project examples that you can tune for your own project ideas.. This book is fully updated for the latest Pi boards with three chapters dedicated to GPIO to help you master key aspects of the Raspberry Pi. You'll work with Linux driver information and explore the different Raspberry Pi models, including the Pi Zero, Pi Zero W, Pi 2, Pi3 B and Pi3 B+. You'll also review a variety of project examples that you can tune for your own project ideas. Other topics covered include the 1-Wire driver interface, how to configure a serial Linux console, and cross-compile code, including the Linux kernel. You'll find yourself turning to Advanced Raspberry Pi over and over again for both inspiration and reference. Whether you're an electronics professional, an entrepreneurial maker, or just looking for more detailed information on the Raspberry Pi, this is exactly the book for you. What

You'll LearnMaster I2C and SPI communications from Raspbian Linux refinedto give you the ultimate in practical skills. You'll learn workflowtips in C Program USB peripherals, such as a 5-inch LCD panel with touch control and the Pi camera Study GPIO hardware, the sysfs driver interface and direct access from C programs Use and program the UART serial device. Who This Book Is For Advanced Raspberry Pi users who have experience doing basic projects and want to take their projects further.

This work has been selected by scholars as being culturally important and is part of the knowledge base of civilization as we know it. This work is in the public domain in the United States of America, and possibly other nations. Within the United States, you may freely copy and distribute this work, as no entity (individual or corporate) has a copyright on the body of the work. Scholars believe, and we concur, that this work is important enough to be preserved, reproduced, and made generally available to the public. To ensure a quality reading experience, this work has been proofread and republished using a format that seamlessly blends the original graphical elements with text in an easy-to-read typeface. We appreciate your support of the preservation process, and thank you for being an important part of keeping this knowledge alive and relevant.

A Survey of Math

Oral Medication and Insulin Therapies

ABC Coloring Book For Preschoolers

Coding Tools and Specification

Level up your skills with powerful texturing and lightingtechniques Advanced Maya Texturing and Lighting, Third Edition leadsyou through the latest advanced techniques for adding realisticdetail to your models. This new edition is up-to-date with thelatest Maya texturing, lighting, and rendering features, includingan exploration of the Node Editor, new Maya utility nodes andexpanded coverage of mental ray shaders, and render settings. Theproven tutorials are culled from real-world experience and

and tricks, the construction of custom shading networks, andthe application of time-saving tools that bring your project fromconcept to reality. The companion website features severalgigabytes of Maya scene files, texture bitmaps, and QuickTimemovies that support the exercises in the book, giving youeverything you need to advance your animation skillset. This book helps you take your rendering skills to the next levelwith the advanced tools and techniques that take animation fromgood to great. Learn the theory behind expert lighting design Understand shadows, shading components, and texturemapping Work with node networks, raytracing, and globalillumination Try new approaches to rendering using Maya Software and mentalray If you're ready to take a big step forward and fine-tune yourstyle, Advanced Maya Texturing and Lighting, Third Editionis the practical, hands-on guide you need.

True to its name, DK Eyewitness Travel Guide: Top 10 Rome covers all the city's major sights and attractions in easy-to-use "top 10" lists that help you plan the vacation that's right for you. This newly updated pocket travel guide for Rome will lead you straight to the best attractions the city has to offer, from the iconic Colosseum and the Trevi Fountain to beautiful piazzas and delicious gelato. Discover DK Eyewitness Travel Guide: Top 10 Rome. + Itineraries help you plan your trip. + Top 10 lists feature off-the-beaten-track ideas, along with standbys like the top attractions, shopping, dining options, and more. + Maps of walking routes show you the best ways to maximize your time. DK's famous full-color photography and museum floor plans, along with just the right amount of coverage of the city's history and culture, provide inspiration as you explore.

This book provides detailed information on bioaugmentation approaches for remediation of sediments, water, and soil polluted with organic and inorganic pollutants. Practical applications of bioaugmentation techniques performed in restricted systems under controlled conditions, laboratory investigations, and field applications are all addressed.

Dan Tesene

300 Easy Sudoku Puzzle

## 5 "S" of Yoga book for Children

Adobe Premiere Pro For Dummies

Survey of mathematics highlights the power of mathematics as a deductive discipline. The course covers four topics in mathematics. Each topic will build upon the next. The use of deductive arguments, both in formal and natural languages, will be emphasized. Topics include Set Theory, Cantor's Diagonalization Argument, countable and uncountable infinite, mathematical induction, cardinal numbers, one to one correspondence, Venn diagrams, sequences, applications in sequences, rational and irrational numbers, geometric proofs involving similar triangles, area, pythagorean theorem, trigonometry. Algebraic proofs involving the quadratic formula, irrationality of the number Phi, mathematical induction, proofs with sequences, proof by contradiction, fibonacci sequence and the golden ratio, continued fractions, fractals with an emphasis on pattern building, sequences, length and area.

ABC coloring book. It is the perfect way for your child to learn all the letters from A to Z. WHAT'S INSIDE Letters A-Z: learn the whole alphabet with Big and simple illustrations Kids can use pencils, crayons or felt tip (if use felt tip - I would not recommend to color both sides) Fun activity for preschool and kindergarten White paper Large print pages: 8.5 x 11 inch sized pages for easy viewing and coloring. This activity book is designed for toddlers ages 2-4 but also suits any young preschooler or kindergartner. TAGS abc coloring book, alphabet coloring book, coloring book for toddler, abc books for toddlers, alphabet books for toddlers, abc for preschoolers, alphabet books for preschoolers, alphabet

books for kindergarten, abc coloring, alphabet coloring, learning abc, learning alphabet, abc for kindergarteners, abc for kids Includes standards covering the critical program areas for effective institutional management, including safety procedures, security, rules and discipline, staff development, physical plant, and health care services.

## 500+ Dad Jokes

Big Preschool Workbook Abc Coloring Book for Kids, Ages 3 - 5, Colors, Shapes, Numbers 1-10, Alphabet, Pre-Writing, Pre-Reading, Phonics,

Beginning Sensor Networks with Arduino and Raspberry Pi The Only Guide to Alternative Investments You'll Ever Need Master practical strategic marketing analysis through real-life case studies and hands-on examples. In Cutting Edge Marketing Analytics, three pioneering experts integrate all three core areas of marketing analytics: statistical analysis, experiments, and managerial intuition. They fully detail a best-practice marketing analytics methodology, augmenting it with case studies that illustrate the quantitative and data analysis tools you'll need to allocate resources, define optimal marketing mixes; perform effective analysis of customers and digital marketing campaigns, and create high-value dashboards and metrics. For each marketing problem, the authors help you: Identify the right data and analytics techniques Conduct the analysis and obtain insights from it Outline what-if scenarios and define optimal solutions Connect your insights to strategic decision-making Each chapter contains technical notes, statistical knowledge, case studies, and real data you can use to perform the analysis yourself. As you proceed, you'll gain an in-depth understanding of: The real value of marketing analytics How to integrate quantitative analysis with managerial sensibility How to apply linear regression, logistic regression, cluster analysis, and Anova models The crucial role of careful experimental design For all marketing professionals specializing in marketing analytics and/or business intelligence; and for

students and faculty in all graduate-level business courses covering Marketing taking your test

Analytics, Marketing Effectiveness, or Marketing Metrics Thank you for reading our PRINCE2 Foundation Training Manual. The main Advanced Raspberry Pi objective of this book is to provide an easy-to-read and easy-to-understand PRINCE2(R) Foundation training manual. The official PRINCE2 manual, "Managing Successful Projects with PRINCE2," is an excellent reference manual, but it is not a training manual and should not be used as one, as it is very difficult to comprehend and understand if you are new to project management. The official PRINCE2 manual also covers the complete Practitioner Syllabus, and it's impossible to know which parts are just focused on the PRINCE2 Foundation syllabus, so you have to read everything, which is not good if you are just studying for the foundation exam. Henceforth, this book is meant to be (and is) an easy introduction to PRINCE2 based on the Foundation syllabus, and it's quickly becoming the most read book for people wishing to learn about PRINCE2 and prepare for the foundation exam. Ace the Journeyman and Master Electrician Exams! Featuring more than 1,500 practice questions and answers, Electrician's Exam Study Guide, Second Edition provides everything you need to prepare for and pass the Journeyman and Master electrician licensing exams on the first try. This practical, up-to-date resource is filled with detailed illustrations, Test Tips which explain how to arrive at the correct answers, and Code Updates which clarify changes in the 2011 NEC. Answer sheets include cross-references to the precise article and section of the NEC from which questions are taken. Fully revised throughout, this careerbuilding guide helps you: Master the material most likely to appear on the licensing exams Improve your testtaking ability with 1,500+ true/false and multiple-choice questions and answers Keep up with the 2011 NEC Acquire the confidence, skills, and knowledge needed to pass your exam Covers essential topics, including: Articles 90 through 110 Wiring requirements and protection Wiring methods and materials Equipment for general use Special occupancies and classifications Special equipment Special conditions Communications Tables, annexes, and examples Math calculations and basic electrical theory Review and applying principles Master electrician skills Techniques for studying and

A Practical Guide for Reaching Diabetes Target Goals

PHP & MySOL: The Missing Manual

A History of the Reformation of the Church of England. 3 Vols. [in 6, And] Index